## **Practice Worksheet for Half Yearly**

**Write the correct answers:-**

**1. What did the first generation of computers use ?** 

**2. The second generation of computers started in :** 

**3. What did the second generation of computers use ?** 

**4. Which is example of a third generation computer ?** 

**5. Which is/are features of fourth generation of computers ?** 

**6. Example of fifth generation of computers ?** 

**7. What did the third generation of computers used ?**

**8. What did the fourth generation of computers used ?** 

**9. What did the fifth generation of computers used ?** 

**10. \_\_\_\_\_\_\_\_\_\_\_\_\_\_ is an example of first generation of computers.** 

**11. \_\_\_\_\_\_\_\_\_\_\_ is an example of second generation of computers.** 

**12. \_\_\_\_\_\_\_\_\_\_\_ is an example of fourth generation of computers.** 

**13. In which generation vacuum tubes were used ?** 

**14. Following is example of which generation of computers ?** 

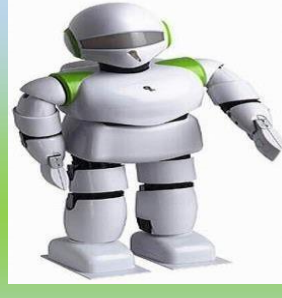

**15. A computer language consists of :** 

**16. Which language is directly understood by computers ?** 

**17. Which of the following is a low level language ?** 

- **18. Example of high level language ?**
- **19. Example of third-generation language ?**
- **20. Which language helps in creating games ?**
- **21. \_\_\_\_\_\_\_\_\_\_\_ language works only on artificial intelligence.**
- **22. \_\_\_\_\_\_\_ language is used for beginners.**
- **23. Example of fourth-generation language ?**
- **24. Which of the following cannot be stored as a file ?**
- **25. All the folders contain :**
- **26. Additional folders are called :**
- **27. What can you do with a folder ?**
- **28. Which of the following is not a main folder in Window 7 ?**
- **29. You can open a folder with :**
- **30. Deleted file goes to :**

**31. You can select all the files with shortcut key \_\_\_\_\_\_\_ from the keyboard.** 

**32. You can press \_\_\_\_\_ key to rename a folder.** 

**33. \_\_\_\_\_\_\_ folder saves sound files.** 

**34. Identify the following icon.** 

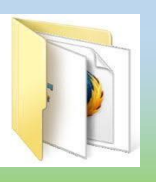

**35. Identify the following icon.** 

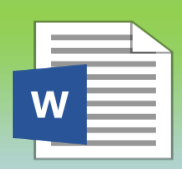

## **Answers:-**

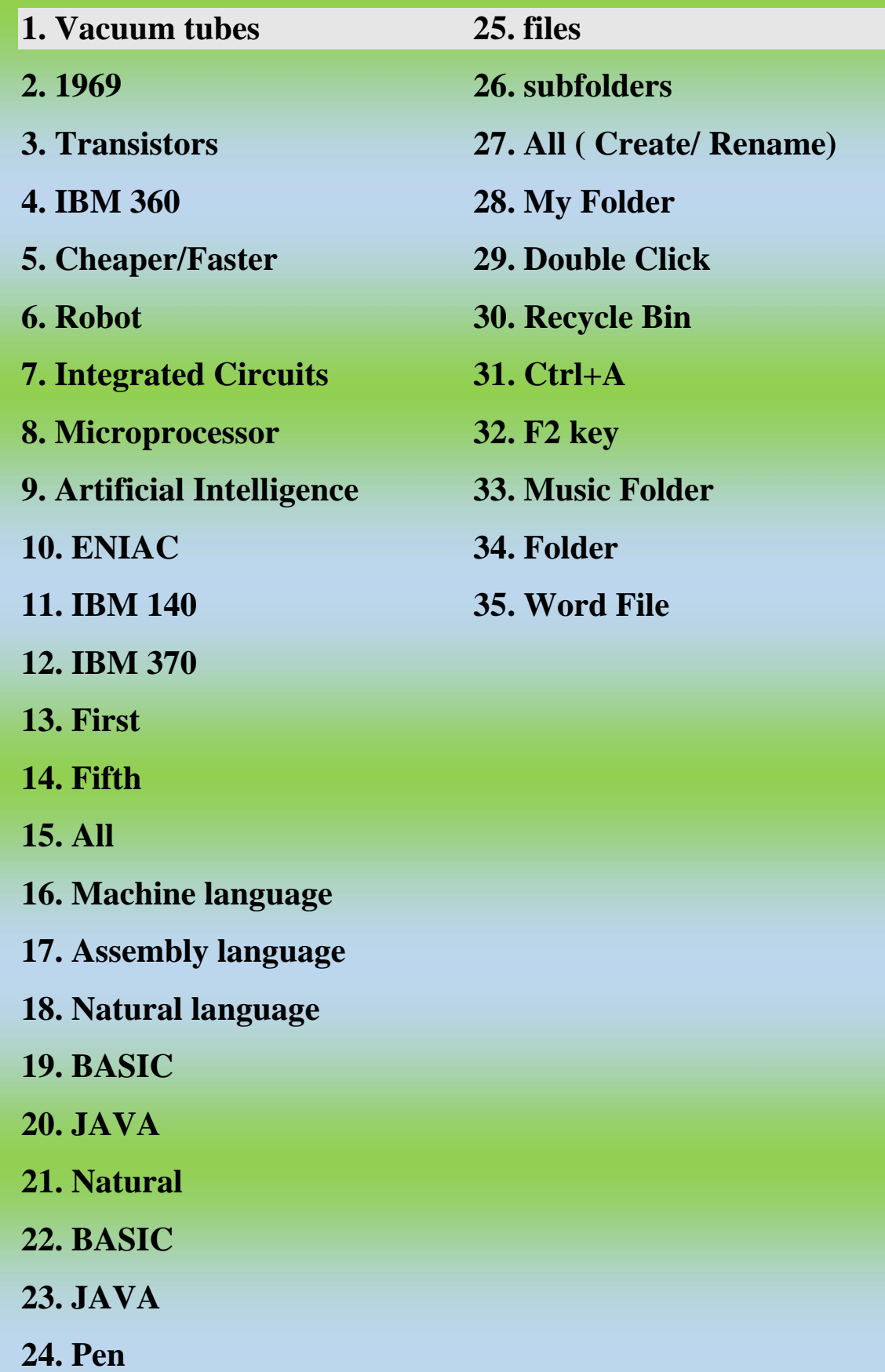